*Model:DSE-002 Multimedia Series PC Video Encoder*

> ADTECHNO Inc. 2004.06 Rev.1.0 http://www.ad-techno.com/

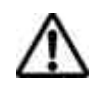

ダウンスキャン 取扱説明書

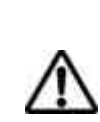

 $\epsilon$ 

 $\overline{a}$ ) and the system in the system in the system in the system in the system in the system in the system in the system in the system in the system in the system in the system in the system in the system in the system in the s

△ ( )

ダウンスキャン 取扱説明書

http://www.ad-techno.com/regist/ FAX:03-5213-5323

 $1-2$ 

 $($ 

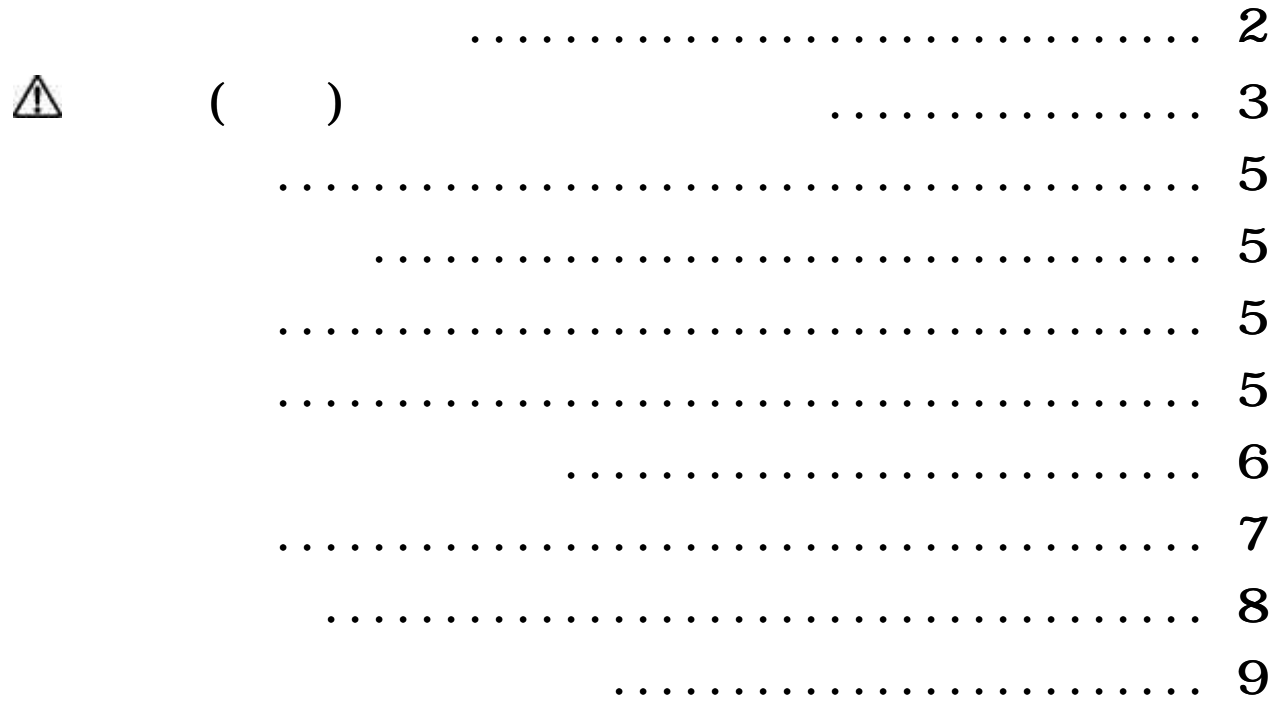

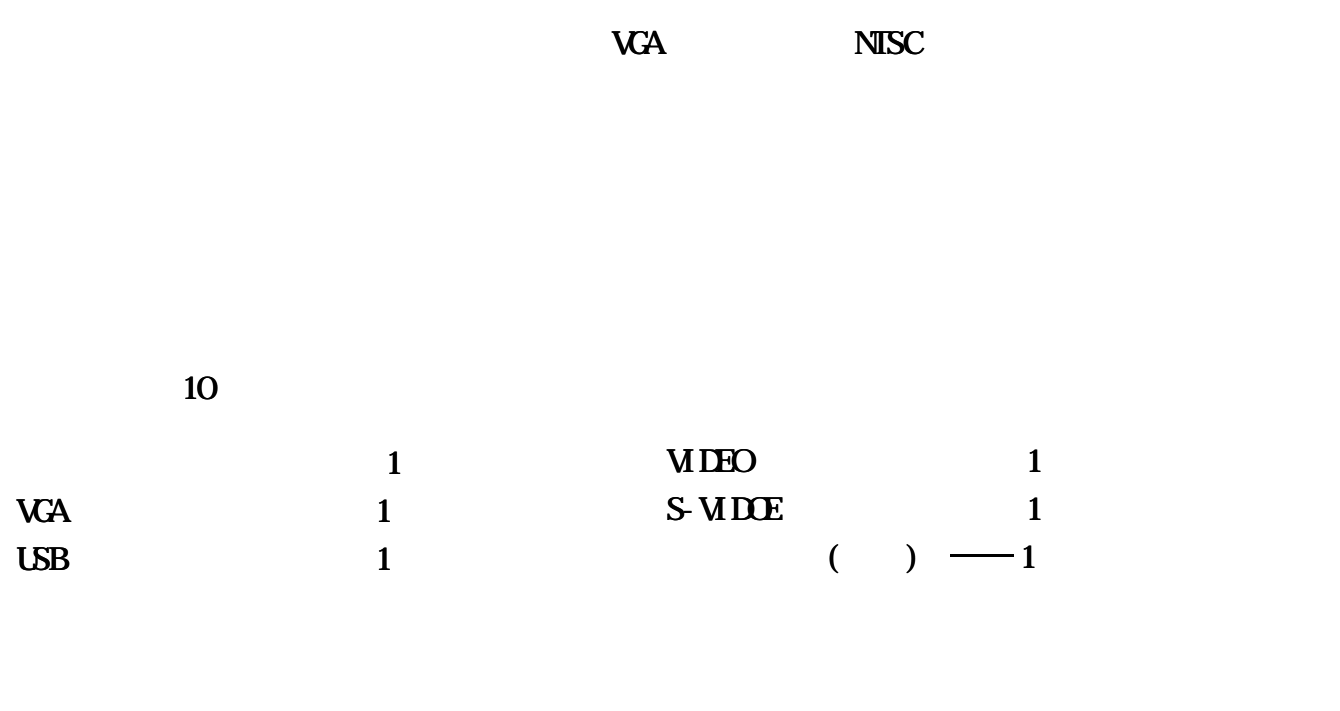

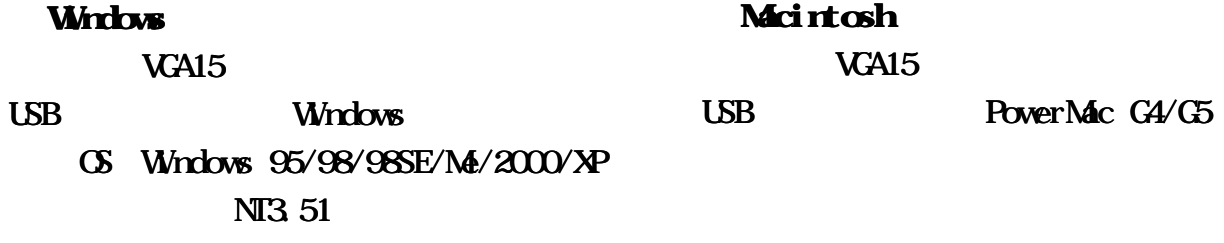

Windows

ダウンスキャン 取扱説明書

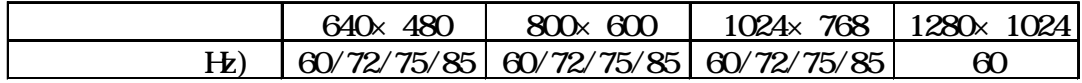

Macintosh

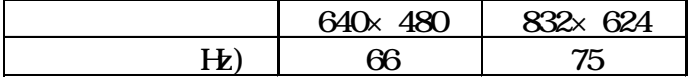

 $115(W \times 48(L) \times 23(H) \text{nm}$ (a)  $\frac{85g(1.1)}{2.1}$ 500m<sup>2</sup> 5V 動作温度 0 45

## VGA IN VGA OUT SUDE **OUT FO VIDE** OUT

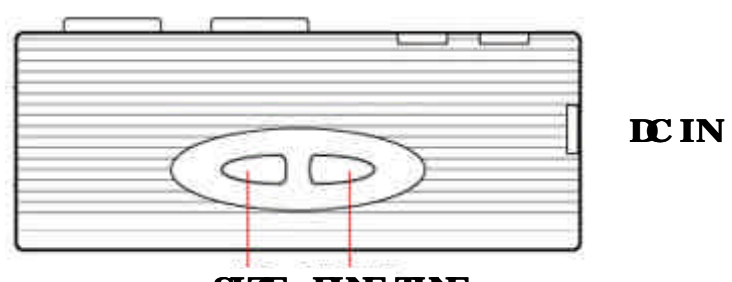

SIZE HNE TUNE

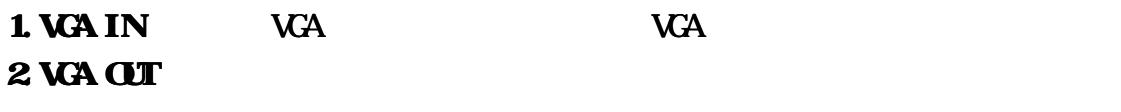

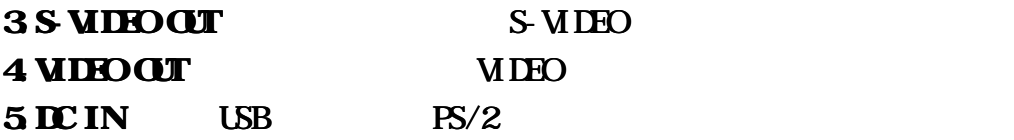

 $6\,\text{SZE}$  and  $3\,\text{ZE}$ 

ダウンスキャン 取扱説明書

 $7.$  HNE TUNE 6

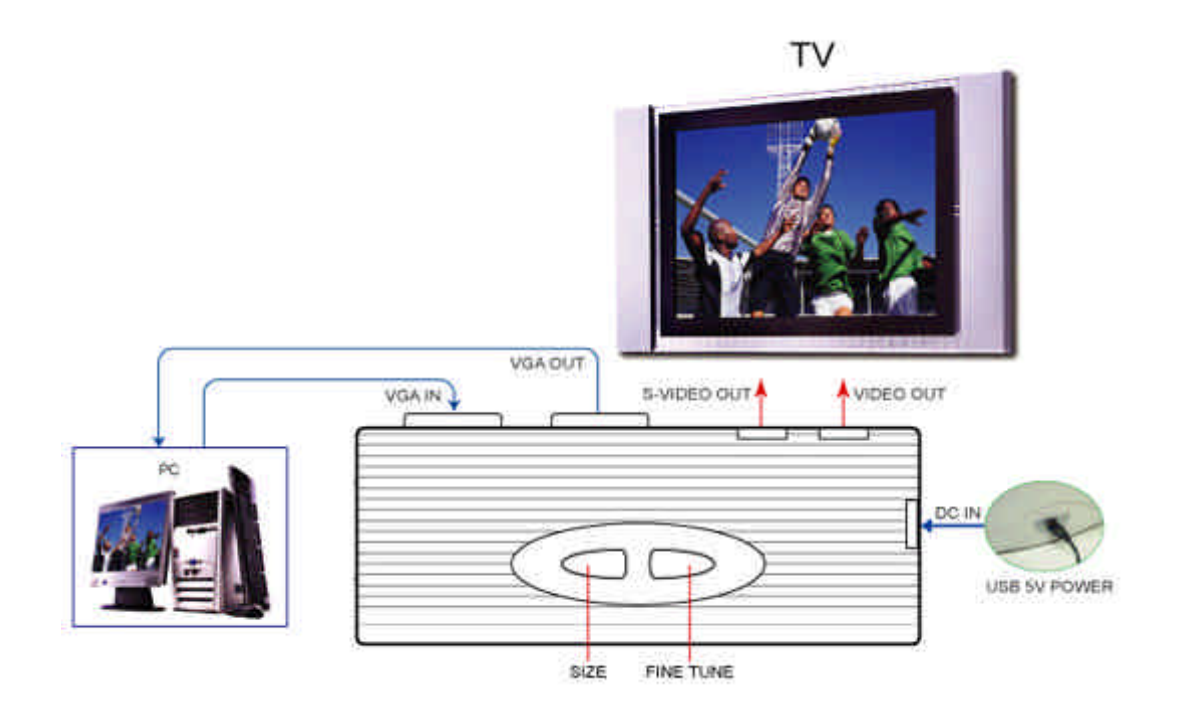

Ξ

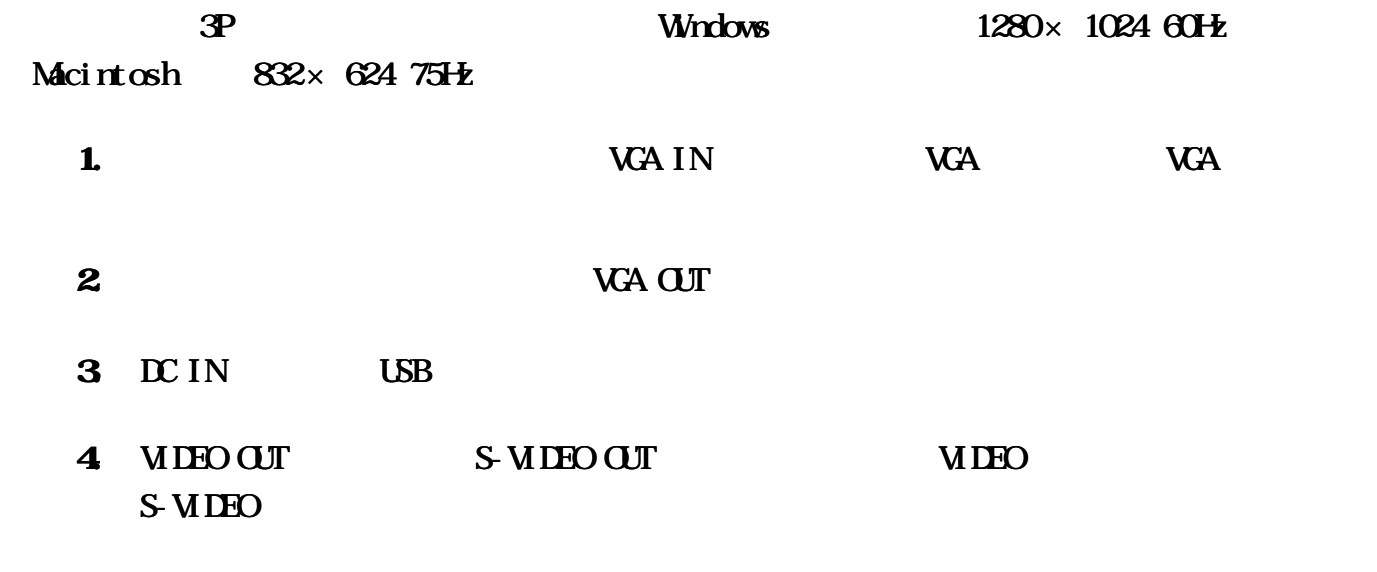

 $\bf 5$ 

ダウンスキャン 取扱説明書

## $S\!I\!I\!E$

ダウンスキャン 取扱説明書

 $SIZE$  $1$ 

**FINE TUNE** 

 $6$ 

Ξ

FINE TUNE

-8-

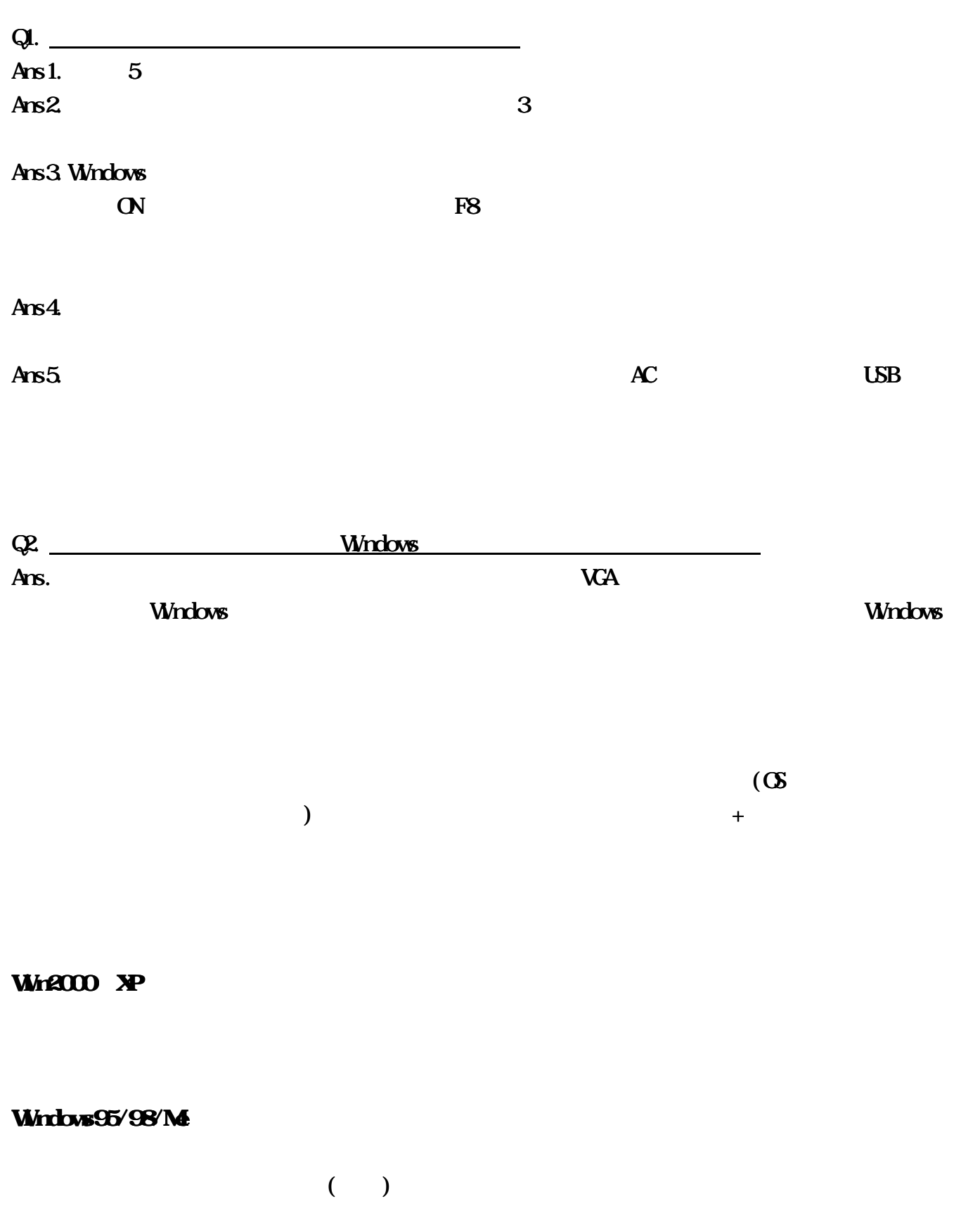

ダウンスキャン 取扱説明書

 $\mathsf{V}\mathsf{G}\mathsf{A}$ 

Ξ

 $\overline{\text{VCA}}$ 

 $Q3$  $A$ ns.

ダウンスキャン 取扱説明書

Q4 PAL Ans. The PAL and the PAL

http://www.ad-techno.com/

ダウンスキャン 取扱説明書

E-Mail : info@ad-techno.com

http://www.ad-techno.com/shop/